## Não consigo visualizar informações numéricas no relatório

## 04/05/2024 04:54:29

## **Imprimir artigo da FAQ**

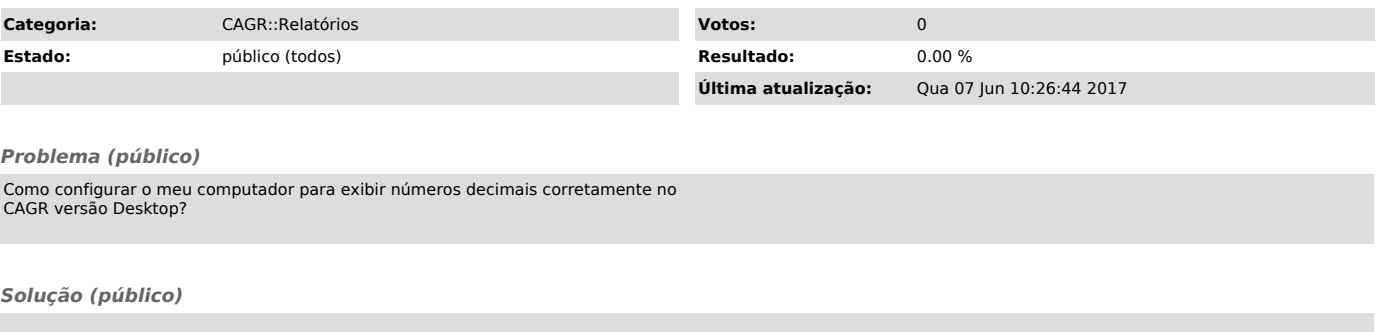

É necessário alterar a formatação dos números no Windows. Deve-se configurar o computador onde está sendo emitido o relatório da seguinte forma:<br>Acesse o Painel de Controle, depois vá em "Região e Idioma".<br>Na janela que abrir, clique no botão "Configurações Adicionais..."<br>O valor do campo "Símbolo de